# **File Watcher Console Crack**

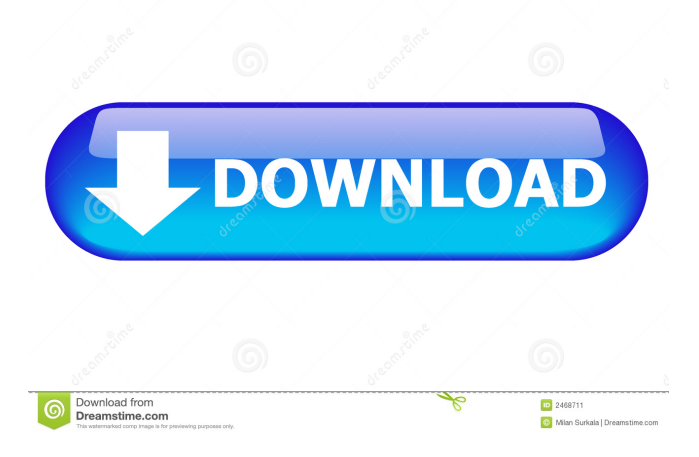

#### **File Watcher Console License Code & Keygen Free For Windows (Final 2022)**

File Watcher Console is a console application that monitors a directory or file for changes. It is made for Windows, therefore it was designed to work with Windows systems. It can be used to monitor the following: - Directory or File changes - Registry changes - File creation, deletion or modification - File size changes - File creation or deletion - File Size changes - Disk space usage - Disk space consumption - File access - File access time - File attributes - File history - File size history - File contents - File creation time - File last access time - File last modified time - File modified time - File hash - DLL changes - DLL size changes - DLL section header changes - DLL base address - DLL size - File attributes - File contents - File creation time - File last access time - File last modified time - File modified time - File hash - File size - File creation time - File last access time - File last modified time - File modified time - File hash - File size - File creation time - File last access time - File last modified time - File modified time - File hash - File size - File creation time - File last access time - File last modified time - File modified time - File hash - File size - File creation time - File last access time - File last modified time - File modified time - File hash - File size - File creation time - File last access time - File last modified time - File modified time - File hash - File size - File creation time - File last access time - File last modified time - File modified time - File hash - File size - File creation time - File last access time - File last modified time - File modified time - File hash - File size - File creation time - File last access time - File last modified time - File modified time - File hash - File size - File creation time - File last access time - File last modified time - File modified time - File hash - File size - File creation time - File last access time - File last modified time - File modified time - File hash - File size - File creation time

#### **File Watcher Console Crack+**

KEYMACRO is an open source virtual keyboard application that helps you generate Visual Basic and VBScript source code with the use of Command Line Options. It was developed with Windows 2000, Windows XP and Windows Vista in mind. KEYMACRO includes automatic commenting.A start-up wireless sensor network may include a plurality of sensors for sensing various types of environmental information, for example, temperature, humidity, lighting, and noise. A wireless sensor network may be deployed in various locations where data may be sensed and collected, and the data may be transmitted to a computing device located remotely from the sensors. In general, the sensors may communicate with the computing device via a wireless communication protocol, such as Bluetooth or ZigBee, for example. In a typical wireless sensor network, it may be desired that each sensor to be connected to a computing device transmit a unique address. However, in some wireless sensor networks, there may be a requirement that a unique address be generated for every sensor that is included in the network. Because the start-up cost of generating and maintaining an address for each sensor in the network may be prohibitive, it may be desirable to reduce the cost and time for generating unique addresses for each sensor that is included in a wireless sensor network.A database is an organized collection of data. The stored data may be organized into one or more tables, in which case the database may be described as a table-based database. For example, a typical database may include a master table, and one or more subsidiary tables that relate to the master table in various ways. For instance, a database may store customer information that includes a record for each customer, with each record including one or more fields that refer to data stored in the customer's master table. Data stored in the master table may include any type of information that is associated with a particular customer. For example, the master table may include a field that identifies the customer's name, while the subsidiary tables may include fields that identify the customer's home address, telephone number, and/or credit rating. Database applications are typically implemented as a series of database queries. A database query may be described as a request for information stored in the database. The database may be organized into one or more pages. A page may be described as the storage location for a particular record or row. When a database query is executed, the database accesses the page containing the record or row that is associated with the query. In this manner, records are accessed sequentially as the database queries 1d6a3396d6

### **File Watcher Console Download**

=== Simple file monitoring console. Files Watcher Console Features: = Directory / file monitoring Chronological / reverse chronological monitoring E-mail notification Detailed information about each file / directory including file extension and file size Limit file monitoring to just files / directories of specific file types And many more... Basic File Watcher Console Usage: =================================== Each File Watcher Console is configured using an XML configuration file. If you want to create a file watcher console, you only need to do two things: 1. Open the XML configuration file in a text editor 2. Replace the filename in the following sample XML configuration file with the file name of the.cfg file that you want to use. More Info: ================================ Please download the Windows 32bit (or 64bit) version of the File Watcher Console to get all features working. You can download the File Watcher Console from the following link: File Watcher Console Uninstallation:  $==$  Please un-install the File Watcher Console using the help file included in the

Download. How to Uninstall the File Watcher Console: ============================================ Please use the instructions included in the help file to uninstall the File Watcher Console. This uninstall will remove the File Watcher Console application, but will not uninstall the File Watcher Console data files. File Watcher Console Data Files:

== File Watcher Console will create some data files to store information about monitoring files. The data files are stored in the AppData folder of your hard disk. If you decide to uninstall the File Watcher Console, please delete all data files created by the File Watcher Console. File Watcher Console FAQs:

================================================ File Watcher Console contains some configuration options that allow you to monitor only certain directories and/or files types. The FAQs are located at the following web link: The FAQs

## **What's New in the?**

File Watcher Console provides a safe and convenient console that allows you to monitor file system / directories in real time using XML configuration files and you can do different actions on a detected file or directory. File Watcher Console Features: Real time monitoring: You can monitor a file system / directory in real time using a short command. Monitor several directory / file patterns at once: You can monitor any combination of patterns. Safe and secure: File Watcher Console is a safe and secure console application. The program does not allow you to access the file system / directories without your permission and it does not save the information about the monitored files or directories that you are about to monitor and delete. Command line arguments: You can use command line arguments to specify patterns, directory / file names to monitor, actions on a detected file or directory and command line arguments to specify actions on a detected file or directory. Text based configuration files: You can create and use your own configuration files. These XML based files can be used to monitor directory / file patterns or specify actions on a detected file or directory. Supports multiple languages: You can use your own language or the built-in language if you specify a language using the command line arguments. Supports the File Watcher Console web interface: You can use the File Watcher Console web interface to monitor directory / file patterns and to do different actions on a detected file or directory. Available Licenses: You can use any of the listed licenses: GPL v2, GPL v3, LGPL v2, and commercial licenses. File Watcher Console Tutorial: Download: How to use the File Watcher Console: To use File Watcher Console you need to start it in the command line mode by specifying the -h (help) command line argument. For example: File Watcher Console -h If you want to access the File Watcher Console web interface, you need to start it in the web mode by specifying the -p (help) command line argument. For example: File Watcher Console -p If you want to create a new configuration file, you need to start it in the creation mode by specifying the -c (create) command line argument. For example: File Watcher Console -c To use the File Watcher Console, you need to specify the patterns that you want to monitor using the -p (patterns) command line argument. The command line argument must be specified as: -p (patterns) -- Specify patterns that you want to monitor. You can specify patterns as full file names, directories, regular expression patterns, or any combination of these. -n (patterns) -- Specify patterns that you want to not monitor. You can specify patterns as full file names

# **System Requirements For File Watcher Console:**

Minimum requirements: Windows 7 (64-bit) 1 GHz processor 2 GB RAM DirectX 9.0c 1024 x 768 display Internet connection Recommended Requirements: 2 GHz processor 2 GB hard drive space 1 GB DirectX 9.0c compatible video card Possible Issues: Your computer may not be supported if you are using an unsupported operating system, or if your CPU does not meet minimum requirements. Your computer may not be supported if you are

Related links:

<https://thebrothers.cl/picdownloader-for-pc/>

<https://www.hjackets.com/exchange-server-toolbox-2-1-1-13-crack-with-license-code-win-mac/> [https://x-streem.com/upload/files/2022/06/Cu11Cc9fNzjfTaB3wrnr\\_07\\_6ff3926f04d7fec171212e393228b685\\_file.pdf](https://x-streem.com/upload/files/2022/06/Cu11Cc9fNzjfTaB3wrnr_07_6ff3926f04d7fec171212e393228b685_file.pdf) <http://saddlebrand.com/?p=3635> <https://parsiangroup.ca/2022/06/streams-remover-crack-free-registration-code-free-download/> <https://extremesound.ru/enpass-portable-6-0-0-crack-activation-code-updated-2022/> <http://facebizarre.com/?p=7421> https://cdn.geeb.xyz/upload/files/2022/06/qtC3OALja6OWVMTdDVgE\_07\_77c17d567cc4c81bb340f6991393dda3\_file.pdf <https://cotram.org/checklists/checklist.php?clid=18237> [https://www.sozpaed.work/wp-content/uploads/2022/06/Filehand\\_Search.pdf](https://www.sozpaed.work/wp-content/uploads/2022/06/Filehand_Search.pdf) [https://stompster.com/upload/files/2022/06/HitkRcTR7jAM3Izb2rz6\\_07\\_6ff3926f04d7fec171212e393228b685\\_file.pdf](https://stompster.com/upload/files/2022/06/HitkRcTR7jAM3Izb2rz6_07_6ff3926f04d7fec171212e393228b685_file.pdf) <http://www.travelmindsets.com/?p=3133> <https://www.bryophyteportal.org/portal/checklists/checklist.php?clid=10938> <https://damariuslovezanime.com/gmodeller-with-serial-key-free-x64-2022/> <https://www.lbbskin.com/journal/mysql-for-visual-studio-1-1-1-2-crack-download-2022/> <http://rastadream.com/?p=2335> <http://homeprosinsulation.com/wp-content/uploads/2022/06/Snarfer.pdf> <http://www.kotakenterprise.com/?p=39728> <https://webkhoacua.com/procdump-2-01-crack/> <https://travellersden.co.za/advert/gs-richcopy-360-crack-free-license-key-free-download/>